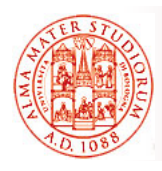

### **Modelli a Componenti e Enterprise Java Beans Enterprise Java**

Università di Bologna CdS Laurea Magistrale in Ingegneria Informatica I Ciclo - A.A. 2013/2014

### **05 – Enterprise Java Beans 3.0 e Servizi di Sistema (Pooling, Transazioni, …)**

Docente: Paolo Bellavista paolo.bellavista@unibo.it

**http://lia.deis.unibo.it/Courses/sd1314-info/ p // / / http://lia.deis.unibo.it/Staff/PaoloBellavista/**

**EJB3.0 e Servizi di Sistema – Sistemi Distribuiti M 1**

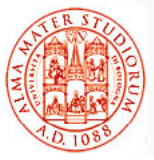

# **Da EJB2.1 a EJB3.0: Ease of Development! Ease of**

### EJB2.1 è stato considerato dagli sviluppatori *molto potente ma anche complesso da utilizzare ma anche complesso da*

- ¾ Modello di programmazione non sempre naturale
- ¾ Descrittori di deployment
- ¾ Numerose classi e interfacce
- ¾ Difficoltà di uso corretto (vedi qualche *antipattern* emerso, soprattutto per gli entity bean), lookup dei componenti sempre basato su JNDI, ...

### EJB3.0 risponde alla necessità di essere *più semplice (sia apprendimento che utilizzo)*

- ¾ Minor numero di classi e interfacce
- ¾ *D d i j ti Dependency injection*
- ¾ Lookup di componenti più semplice
- ¾ *Non necessari interfacce per il container e descrittori di deployment Non necessari interfacce per il container e descrittori di*

¾ *…*

# **Da EJB2.1 a EJB3.0: Ease of Development! Ease of**

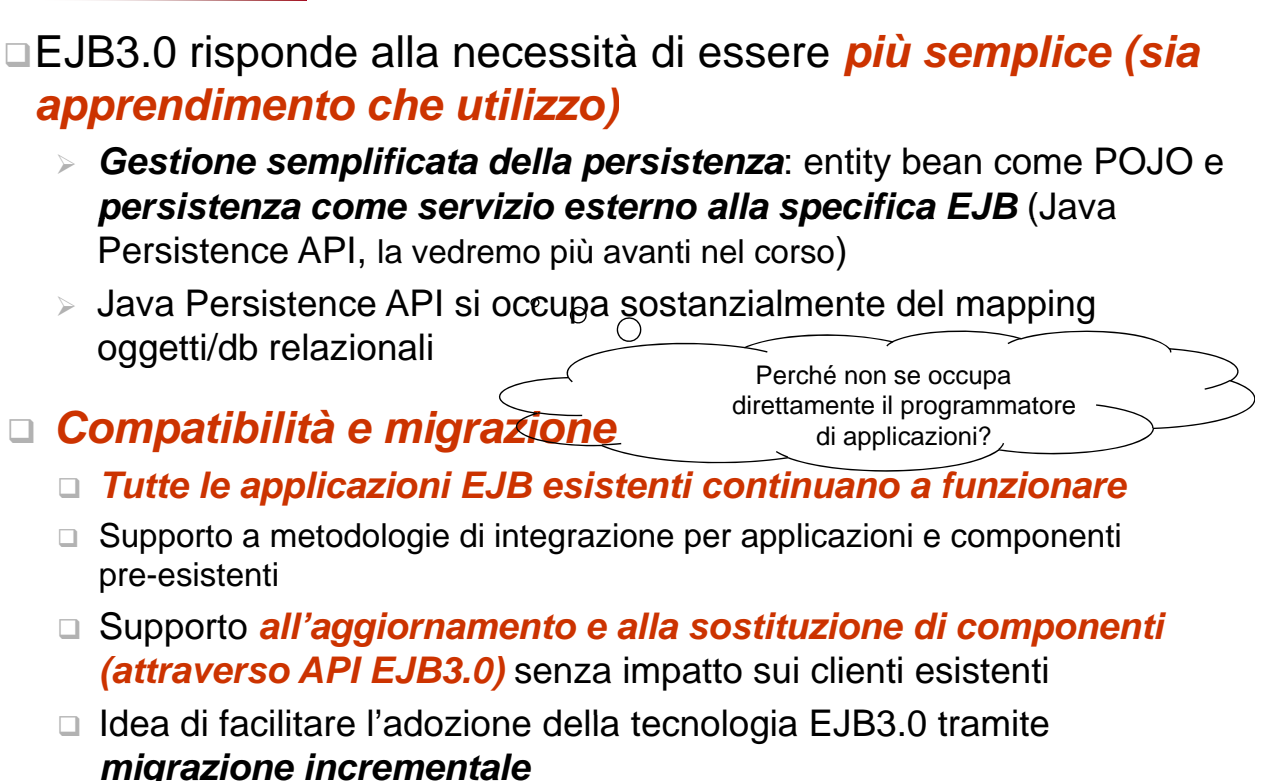

**EJB3.0 e Servizi di Sistema – Sistemi Distribuiti M 3**

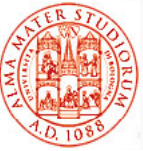

# **L'Approccio di EJB3.0**

parleremo di Spring

### □ Semplificazione delle API EJB

- ¾ Non più necessari Non più *EJBHome* e *EJBObject*
- ¾ Non più necessari i *descrittori di deployment*
- ¾ Rimozione di API JNDI dalla vista cliente e sviluppatore
- □ Sfrutta i vantaggi dei *nuovi metadati (annotation) di linguaggio Java*
	- **Defaulting** per i casi più usuali
	- ¾ Tra l'altro, *annotation* progettate perché i casi più comuni siano i più semplici da esprimere
- *Più attività svolte dal container trasparent.*, meno dallo sviluppatore Ne parleremo ampiamente quando ampiamente
- *Imversione di contratto e di controllo* 
	- **»** I componenti specificano le loro necessità tramite metadati
	- ¾ *Interposizione dinamica e trasparente* del container per del container fornire i servizi richiesti

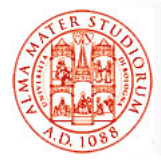

# **Semplificazione delle API per Componenti EJB per Componenti**

- Quindi, scendendo in maggiore dettaglio dal punto di vista della programmazione EJB:
- Eliminazione di requisiti sulle interfacce dei componenti EJB
	- ¾ Interfacce di business sono *interfacce Java plain (POJI)*
- □ Eliminazione di requisiti sulle *interfacce Home* 
	- ¾ Necessità solo di interfacce di business, non più di Home
- $\Box$  Eliminazione di requisiti sulle interfacce javax.ejb.EnterpriseBean
	- ¾ *Annotation per sfruttare callback* (anche addizionali e opzionali)
- Eliminazione della necessità di utilizzo di API JNDI
	- » Uso di *dependency injection*, metodo di lookup semplificato

**EJB3.0 e Servizi di Sistema – Sistemi Distribuiti M 5**

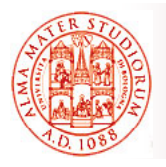

# **Esempio EJB2.1**

#### **// EJB 2.1**

```
public class PayrollBean 
       implements javax.ejb.SessionBean {
SessionContext ctx;
DataSource empDB;
public void setSessionContext(SessionContext ctx) {
   this.ctx = ctx;
}
public void ejbCreate() {
      Context initialContext = new InitialContext();
      empDB = (DataSource)initialContext.lookup(
       "java:comp/env/jdbc/empDB");
   }
```
# **Esempio EJB2.1**

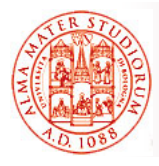

```
// ( ) EJB 2.1 (cont.)
public void ejbActivate() {}
public void ejbPassivate() {}
public void ejbRemove() {}
public void setBenefitsDeduction (int empId, double 
deduction) { deduction) 
  ...
  Connection conn = empDB.getConnection();
  ...
}
   ...
}
// NOTA: il descrittore di deployment è NECESSARIO
```
**EJB3.0 e Servizi di Sistema – Sistemi Distribuiti M 7**

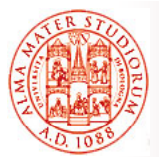

```
Esempio EJB2.1
```
### Esempio di Descrittore di deployment - **NECESSARIO**

```
<session>
  <ejb-name>PayrollBean</ejb-name>
  <local-home>PayrollHome</local-home>
  <local>Payroll</local>
  <ejb-class>com.example.PayrollBean</ejb-class>
  <session-type>Stateless</session-type>
  <transaction-type>Container</ i transaction-type>
  <resource-ref>
    <res-ref-name>jdbc/empDB</res-ref-name>
    <res-ref-type>javax sql DataSource javax.sql.DataSource</res-ref-type>
    <res-auth>Container</res-auth>
 </resource-ref>
</session>
...
<assembly-descriptor>
...
</assembly-descriptor>
```
# **Esempio EJB3.0**

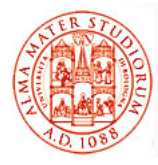

```
// EJB 3.0
@Stateless public class PayrollBean 
       implements Payroll {
@Resource DataSource empDB;
public void setBenefitsDeduction (int empId, double 
deduction) {
  ...
  Connection conn = empDB.getConnection();
  ...
}
   ...
}
```
**EJB3.0 e Servizi di Sistema – Sistemi Distribuiti M 9**

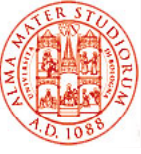

# **Dependency Injection**

 Le *risorse* di cui un bean ha necessità sono *"iniettate"* (*injected*) quando *l'istanza* del bean viene *effettivamente costruita*

### Ad esempio, riferimenti a:

- 
- UserTransaction entry di ambiente
- **EntityManager** TimerService
- Altri componenti EJB ...
- □ Dependency injection realizzata tramite *annotation* come via primaria (anche descrittori di deployment NON completi, se preferito)

¾ *@EJB*

- Riferimenti alle interfacce di business EJB
- Utilizzato anche per riferimenti a EJBHome (per compatibilità con componenti EJB 2.1)
- **@Resource:** qualsiasi altro riferimento

- *EJBContext sorgenti di dati*
	-
	-

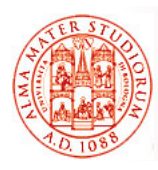

 Le *risorse* di cui un bean ha necessità sono *"iniettate"* (*injected*) quando *l'istanza* del bean viene *effettivamente costruita* (vedremo più prrecisamente più avanti)

¾ *Valutazione delle annotazioni anche a runtime*

### Discussione:

- ¾ Quali vantaggi vantaggi/svantaggi svantaggirispetto a scelte *a tempo a di scrittura del codice, a tempo di compilazione, a tempo di caricamento*?
- ¾ Quali vantaggi/svantaggi rispetto a descrittori di deployment?

```
EJB3.0 e Servizi di Sistema – Sistemi Distribuiti M 11
```
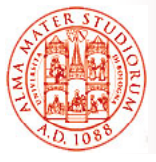

# **Lookup Componenti Semplificato**

- Lo sviluppatore *NON ha più visibilità delle API JNDI (vista sviluppatore) (vista*
- Le *dipendenze* corrispondenti sono espresse a livello di classe bean
- □ A runtime si utilizza il metodo EJBContext.lookup

```
@Resource(name="myDB", type=javax.sql.DataSource)
@Stateful public class ShoppingCartBean 
                        implements ShoppingCart {
```
#### **@Resource SessionContext cxt;**

```
public Collection startToShop (String productName) {
  ...
  DataSource productDB = (DataSource)cxt.lookup("myDB");
  Connection conn = myDB.getConnection();
  ...
}
... }
```
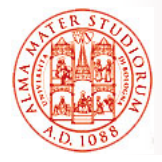

```
// Vista cliente di ShoppingCart bean in EJB2.1
...
Context initialContext = new InitialContext();
ShoppingCartHome myCartHome = (ShoppingCartHome)
    initialContext.lookup("java:comp/env/ejb/cart");
ShoppingCart myCart= myCartHome.create();
//Utilizzo del bean
Collection widgets = myCart.startToShop("widgets")
...
// necessario anche il codice per gestire esplicitamente
// l'eccezione javax.ejb.CreateException
                  EJB3.0 e Servizi di Sistema – Sistemi Distribuiti M 13
...
```
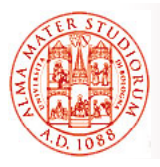

**Vista Cliente Semplificata in EJB3 0 Semplificata in EJB3.0**

**// Vista cliente in EJB3.0**

**@EJB ShoppingCart myCart;**

**...**

Collection widgets = myCart.startToShop("widgets");

**...**

```
Importantissimo per 
sviluppatori e industrie, 
meno dal punto di vista
     concettuale
```
# **Interoperabilità e Migrazione fra EJB 3 0 e EJB 2 x** meno dal punto di vista **fra EJB 3.0 e EJB 2.x**

 Applicazioni scritte in modo conforme alla specifica EJB2.1 *eseguono senza necessità di modifica anche eseguono senza necessità di modifica nei container EJB3.0*

□ Migrazione suggerita verso le API EJB3.0

¾ *Nuove applicazioni possono essere cliente di "vecchi" bean Nuove applicazioni possono essere cliente di "vecchi"*

- ¾ Vecchi clienti possono *accedere anche ai nuovi componenti EJB3.0*
	- $\blacksquare$  Anche senza modifiche alla vista cliente preesistente
- Molte funzionalità EJB3.0 sono disponibili anche per componenti conformi a EJB2.1 (offerte dal nuovo container)
	- ¾ Dependency injection, annotazioni per transazioni e callback, …

```
// Vista cliente da EJB3.0 di un bean EJB2.1 // Vista cliente da EJB3.0 di un bean 
...
@EJB ShoppingCartHome cartHome;
Cart cart = cartHome.create();
cart.addItem(...); ...
cart.remove(); ...
```
**EJB3.0 e Servizi di Sistema – Sistemi Distribuiti M 15**

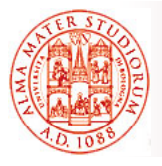

# **Interoperabilità e Migrazione fra EJB 3 0 e EJB 2 x fra EJB 3.0 e EJB 2.x**

- "Vecchi" bean conformi a EJB2.1 possono utilizzare nuovi componenti
	- ¾ Questo consente a *componenti server di essere aggiornati o sostituiti senza impatto sui clienti già distribuiti*
	- ¾ I nuovi bean supportano *sia clienti EJB3.0 che di tipologie precedenti*
	- ¾ Le interfacce Le *EJBHome e EJBObject vengono automaticamente EJBHome e EJBObject vengono mappate* sulla classe del bean di tipo EJB3.0

```
// Vista cliente da EJB2 1 di un bean conforme a EJB3 0 // Vista cliente da EJB2.1 di un bean conforme a EJB3.0
...
Context initialContext = new InitialContext();
ShoppingCartHome myCartHome = (ShoppingCartHome)
     initialContext.lookup("java:comp/env/ejb/cart");
ShoppingCart cart= myCartHome.create();
cart.addItem(...); ...
()
cart.remove ;
```

```
...
```
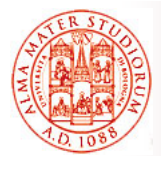

# **Annotation vs. Descrittori di Deployment Descrittori di**

- □ Annotation
	- $\triangleright$  Rendono i descrittori di deployment non necessari
	- $\triangleright$  I casi di default non necessitano di specifica
	- $\triangleright$  I casi più comuni possono essere specificati in modo molto semplice
- □ Descrittori di deployment continuano a poter essere utilizzati anche in EJB3.0 come *alternativa*
	- ¾ Alcuni sviluppatori preferiscono usare descrittori
	- ≽ I descrittori possono essere usati per *rendere "più esterni" i metadati*
	- ¾ Possono essere anche utilizzati per fare *override* di annotation (descrittori sono "prioritari" su annotation)
- A partire da EJB3.0, *i descrittori possono essere (" ) anche parziali e incompleti ("sparse descriptor")*

**EJB3.0 e Servizi di Sistema – Sistemi Distribuiti M 17**

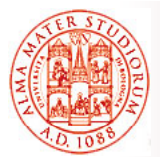

# **Tipologie di Bean EJB3.0**

Dopo la panoramica appena fatta, ora scendiamo nel dettaglio tecnico di qualche aspetto...

### □ In EJB 3.0, *i bean di tipo sessione e message-driven sono classi Java ordinarie*

- ¾ Rimossi i *requisiti di interfaccia*
- ¾ *Tipo di bean specificato da annotation* (o da descrittore)
- ¾ *A t ti i i li Annotation principali*
	- **@Stateless, @Stateful, @MessageDriven**
	- *Specificati nella classe* del bean
- Gli entity bean di EJB2.x non sono stati modificati e possono continuare a essere utilizzati
	- ¾ *Ma Java Persistence API supporta nuove funzionalità*
	- ¾ **@Entity** si applica solo alle nuove entità relative a Java Persistence API, che sono oggetti Java utilizzabili anche aldifuori del container J2EE

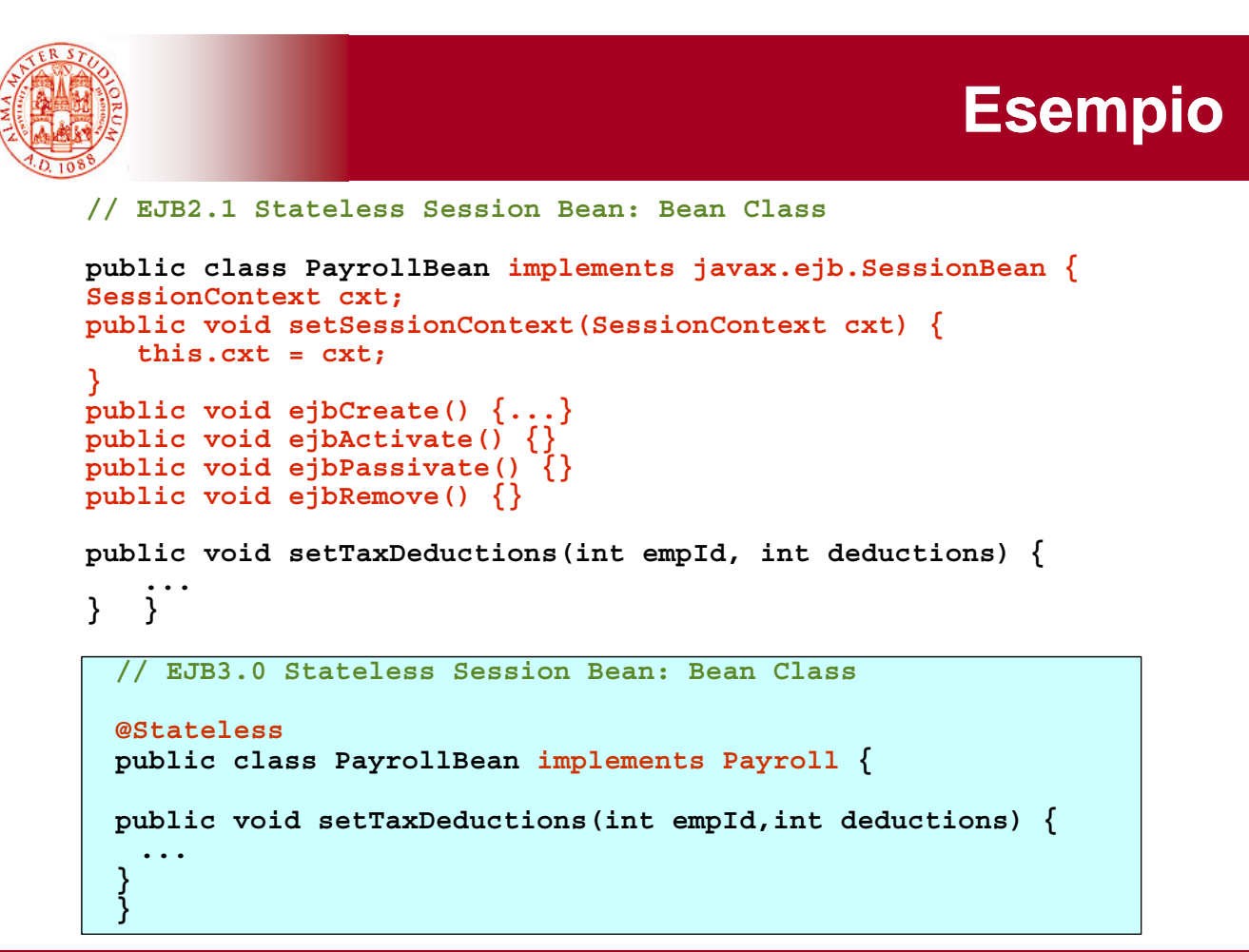

**EJB3.0 e Servizi di Sistema – Sistemi Distribuiti M 19**

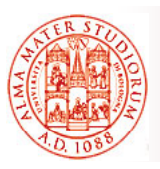

# **Interfacce di Business**

- □ *Interfacce in plain Java language* (POJI), nessun requisito aggiuntivo rispetto ad un normale oggetto
	- ¾ Vincoli sulle interfacce EJBObject, EJBHome *rimossi*

### *Accesso locale o remoto*

- ¾ *Locale a default*
- **Example** *annotation* o descrittore di deployment
- $\triangleright$  I metodi remoti non sono obbligati a lanciare esplicitamente RemoteException
- *L l b i l di i l t l La classe bean si occupa solo di implementare la sua interfaccia di business*
- Annotation: **@Remote @Local @WebService @Remote, @Local,** 
	- ¾ Si può specificare a livello di classe di bean o di interfaccia in modo equivalente (vedi regole generali delle annotation)

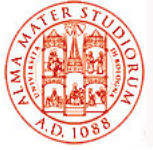

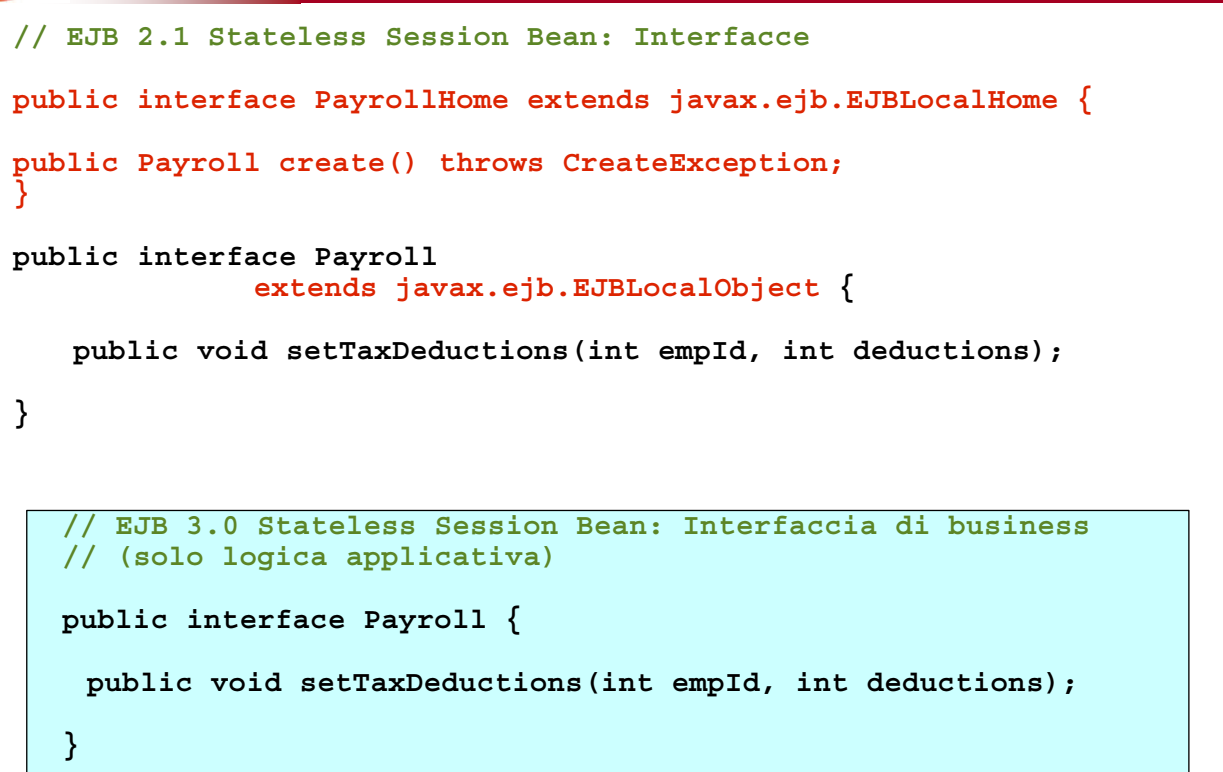

**EJB3.0 e Servizi di Sistema – Sistemi Distribuiti M 21**

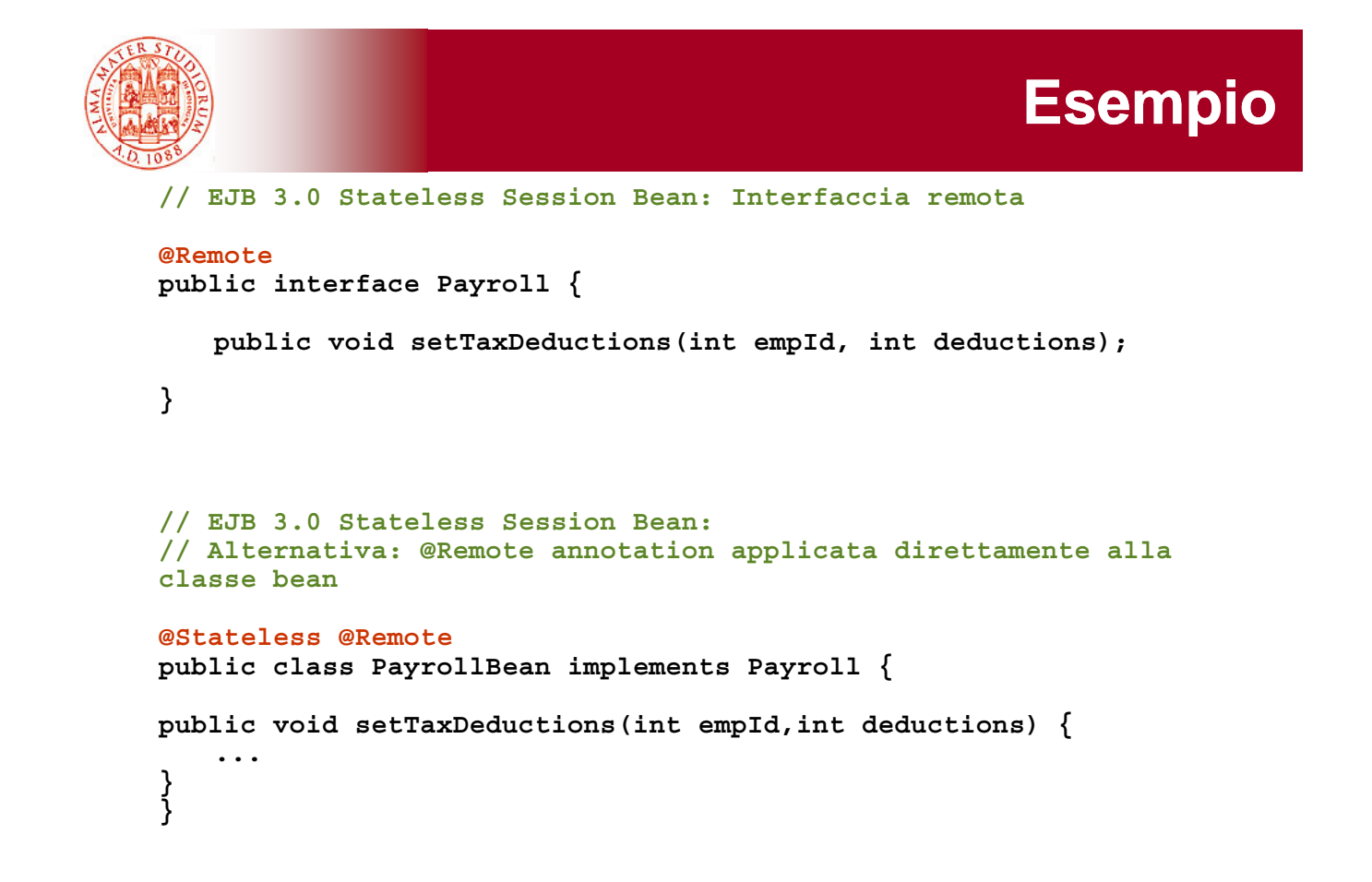

**Esempio** 

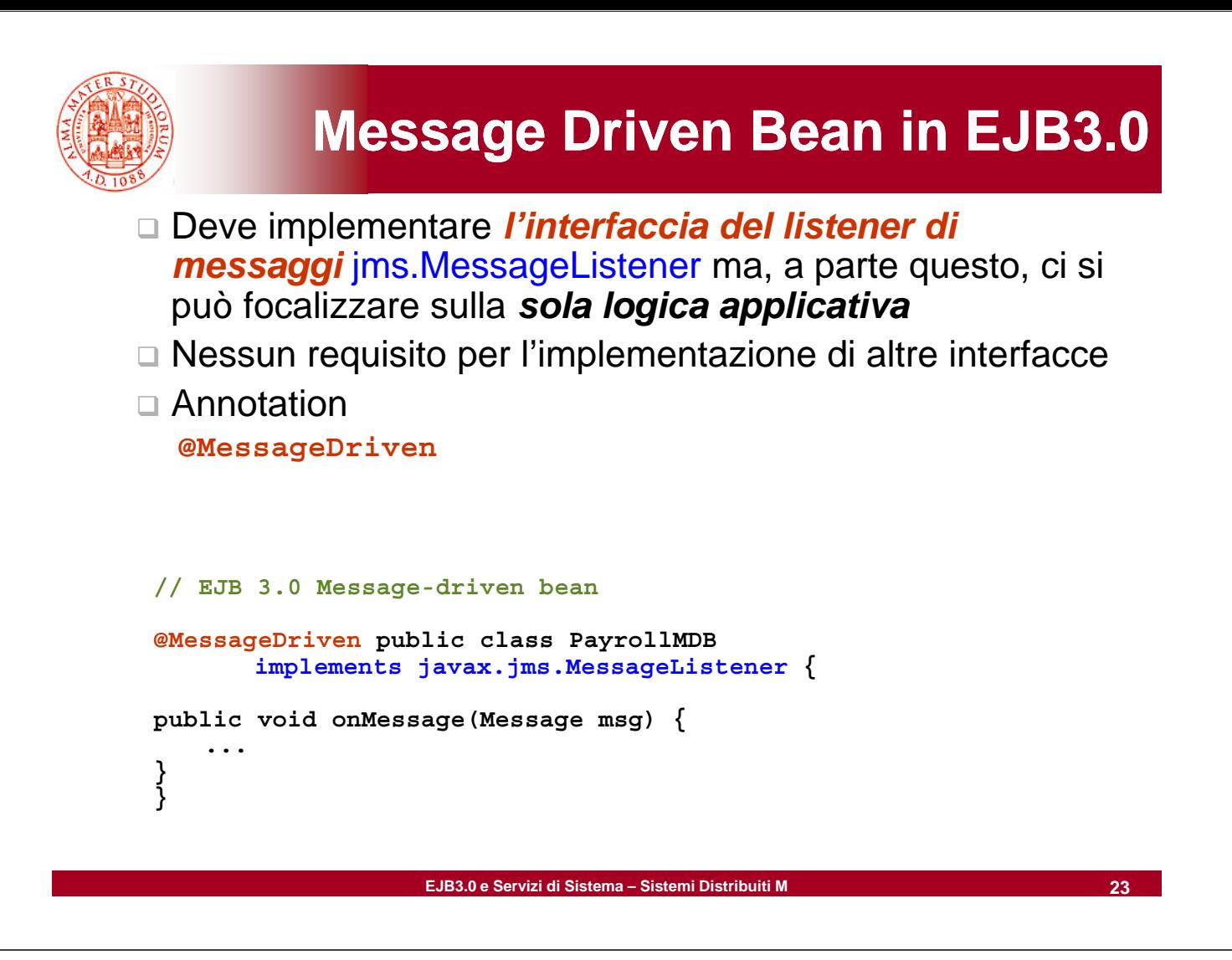

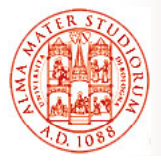

# **Accesso all'Ambiente di Esecuzione e Dependency Injection e Dependency**

- Come già accennato, si accede all'ambiente di esecuzione tramite *dependency injection* o azioni di lookup semplificate
- □ *Dipendenze* specificate tramite annotation o descrittori (parziali) basati su XML
- Annotation per l'accesso all'ambiente:

#### ¾ **@Resource**

Utilizzata per indicare *factory di connessioni* , semplici entry di ambiente, **topic/queue per JMS**, *EJBContext*, UserTransaction, ...

¾ **@EJB**

Utilizzata per indicare interfacce applicative che sono *EJB o per integrare interfacce EJBHome* di versioni precedenti

¾ **@PersistenceContext @PersistenceUnit**

, Utilizzate per *EntityManager* (vedremo in relazione a Java Persistence)

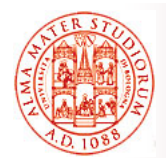

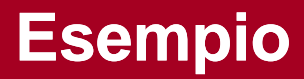

**// EJB 3 0 St t l S i B l b // EJB 3.0 Stateless Session Bean: classe bean // Accesso ai dati usando injection e Java Persistence API @Stateless public class PayrollBean implements Payroll { @PersistenceContext EntityManager payrollMgr; public void setTaxDeductions(int empId, int deductions) {** payrollMgr.find(Employee.class, empId).setTaxDeductions **(deductions); } }**

**EJB3.0 e Servizi di Sistema – Sistemi Distribuiti M 25**

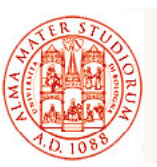

### **Qualche Ulteriore Dettaglio su Dependency Injection...**

□ Annotazione *@Resource* serve a *dichiarare un riferimento* a una risorsa, come sorgenti dati o hook ("agganci") all'ambiente di esecuzione

Equivalente della *dichiarazione di un elemento resource-ref* nel deployment descriptor

 @Resource può essere specificata *a livello di classe, metodo o campo*

 *Il container è responsabile per gestione dependency injection* e per completare binding verso *risorsa JNDI appropriata*

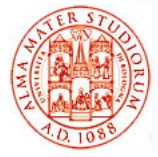

### **Qualche Ulteriore Dettaglio su Dependency Injection...**

```
@Resource javax.sql.DataSource catalogDS;
public getProductsByCategory() { public getProductsByCategory() 
      Connection conn = catalogDS.getConnection();
     ... }
```
- Il container si occupa "generalmente" dell'injection *all'atto dell'istanziazione del componente* (vedi dettagli precisi nel seguito…)
- □ Mapping con la risorsa JNDI è risolto *tramite inferenza a partire dal nome* catalogDS *e dal tipo* javax.sql.DataSource

Nel caso di risorse multiple: **@Resources ({ @Resource (name="myDB" type=java.sql.DataSource),**  $@Resource(name="myMQ" type=javax.jms.ConnectionFactory) )$ 

**EJB3.0 e Servizi di Sistema – Sistemi Distribuiti M 27**

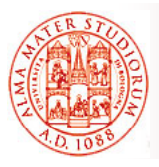

### **Elementi di @Resource**

Più precisamente, il container si occupa dell'injection della risorsa nel componente **o a runtime o quando il** *componente è inizializzato*, in dipendenza dal fatto che la dependency injection sia relativa a campo/metodo o a classe

- □ Campo/metodo => all'inizializzazione del componente
- $\Box$  Classe => a runtime, by need (solo quando si ha necessità di accedere alla risorsa iniettata)

### *@Resource ha i seguenti elementi*

- ¾ *name*: nome JNDI della risorsa : nome JNDI della
- ¾ *type*: tipo (Java language type) per la risorsa
- **authenticationType**: tipo di autenticazione da usarsi
- **E** *shareable:* possibilità di condividere la risorsa
- ¾ *mappedName*: nome non portabile e implementation-specific a cui associare la risorsa
- **Example 3** *description*

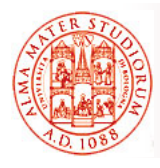

### *Name*

#### L'elemento *name* è opzionale per la injection a livello di campo o *metodo*

- ¾ Livello di campo: *nome di default* è il nome del campo qualificato dal nome della classe
- ¾ Livello di metodo: *nome di default* è il nome della proprietà basato sul metodo indicato dal nome della classe

### *Tipo di risorsa*

Determinato da:

- ¾ Livello di campo: *tipo del campo* che l'annotazione @Resource sta decorando
- **Euvello di metodo:** *tipo della proprietà* **del componente che** l'annotazione @Resource sta decorando
- ¾ Dall'elemento *type* di @Resource

**EJB3.0 e Servizi di Sistema – Sistemi Distribuiti M 29**

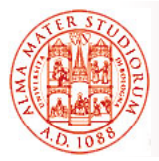

**Elementi di @Resource**

authenticationType: solo per risorse di tipo *connection factory*. Può avere valore CONTAINER (default) o APPLICATION

shareable: usato solo per risorse che sono *istanze di ORB o connection factory* 

mappedName: nome non portabile (su diverse implementazioni di J2EE application server) e implementation-specific a cui la risorsa deve essere mappata. Usato tipicamente per riferire la *risorsa al di fuori dell'application server*

description: descrizione della risorsa, tipicamente nel linguaggio di default del sistema su cui si fa il deployment della risorsa. Usato per *aiutare nell'identificazione* della risorsa

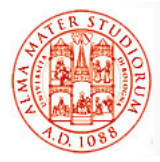

### In questo caso, quindi, *il container inferisce nome e tipo d ll i li l ti t t ti della risorsa se gli elementi name e type non sono stati specificati*

```
public class SomeClass {
      @Resource
     private javax sql DataSource myDB; } private javax.sql.DataSource myDB; ...
```
In questo snippet, l'inferenza è fatta sulla base del nome della classe e del campo: com.example.SomeClass/myDB per il nome, javax.sql.DataSource.class per il tipo

public class SomeClass { **@Resource(name="customerDB") private javax.sql.DataSource myDB; ... }**

In questo snippet, il nome JNDI è customerDB e il tipo, determinato tramite inferenza, è javax.sql.DataSource.class

**EJB3.0 e Servizi di Sistema – Sistemi Distribuiti M 31**

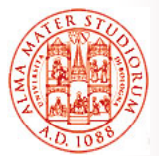

# **Injection a Livello di Metodo**

Il container inferisce nome e tipo della risorsa se non specificati. Il *metodo di set deve seguire le convenzioni classiche* dei bean per i nomi della proprietà: deve *cominciare* con **set**, restituire **void** *come tipo di ritorno* e avere *un solo parametro*

```
public class SomeClass { public class SomeClass 
    private javax.sql.DataSource myDB; ...
    @Resource
    private void setmyDB(javax.sql.DataSource ds) {
         myDB = ds;
     } ... }
```
In questo codice il container inferisce il nome della risorsa sulla base dei nomi di classe e metodo: com.example.SomeClass/myDB per il nome, javax sql DataSource class per il tipo javax.sql.DataSource.class per il

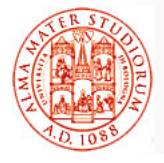

Il container inferisce nome e tipo della risorsa se non specificati. Il *metodo di set deve seguire le convenzioni classiche* dei bean per i nomi della proprietà: deve *cominciare* con **set**, restituire **void** *come tipo di ritorno* e avere *un solo parametro*

```
public class SomeClass { public class SomeClass 
    private javax.sql.DataSource myDB; ...
    @Resource(name="customerDB")
    private void setmyDB(javax.sql.DataSource ds) {
         myDB = ds;
     } } ...
```
In questo codice il nome JNDI è customerDB e il tipo javax sql DataSource class e il tipo javax.sql.DataSource.class

**EJB3.0 e Servizi di Sistema – Sistemi Distribuiti M 33**

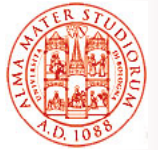

# **Injection a Livello di Classe**

In questo caso è *obbligatorio utilizzare gli elementi name e type*

```
@R ( " esource(name="myM Q essageQueue",
                 type="javax.jms.ConnectionFactory")
public class SomeMessageBean { ... }
```

```
@Resources serve a raggruppare insieme diverse dichiarazioni @Resource a
   livello di classe
@Resources({
    @R ( " esource(name="myM Q essageQueue",
                       type="javax.jms.ConnectionFactory"),
    @Resource(name="myMailSession",
                       type="javax.mail.Session")
})
public class SomeMessageBean { }
public { ...
```
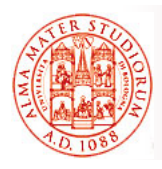

Oltre ai dettagli di programmazione, ancora più rilevante è capire *quali servizi e come vengono supportati dall'ambiente* (principalmente tramite container):

- *Pooling e concorrenza*
- *Transazionalità*
- Gestione delle connessioni a risorse Gestione delle connessioni a
- *Persistenza* (vedi Java Persistence API JPA)
- *Messaggistica* (vedi Java Messaging System JMS)
- □ Sicurezza

**EJB3.0 e Servizi di Sistema – Sistemi Distribuiti M 35**

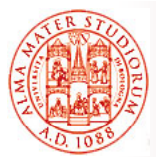

# **1) Gestione della Concorrenza**

Migliaia fino a milioni di oggetti in uso simultaneo

Come gestire la relazione fra numero di clienti e numero di oggetti distribuiti richiesti per servire le richieste cliente?

### *Resource Pooling*

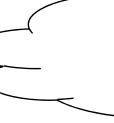

Discussione: voi come realizzereste *instance pooling?*

- ¾ Pooling dei componenti server-side da parte di EJB container (*instance pooling*). Idea base è di *evitare di mantenere una istanza separata di ogni EJB per ogni cliente*. Si applica a stateless session bean e message-driven bean (che cos'è un cliente per un MDB?)
- $\triangleright$  Anche pooling dei connector (vedremo in seguito)
- *Activation*

Utilizzata da stateful session bean per risparmiare risorse

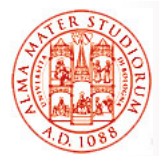

Ogni EJB container mantiene *un insieme di istanze del bean* pronte per servire richieste cliente

*Non esiste stato di sessione* da mantenere fra richieste successive; *ogni invocazione di metodo è indipendente* dalle precedenti

*Implementazione delle strategie di instance pooling*  **demandate ai vendor di EJB container**, ma analoghi principi

### Ciclo di vita di uno stateless session bean:

- *No state* (non istanziato; stato iniziale e terminale del ciclo di vita)
- □ **Pooled state** (istanziato ma non ancora associato ad alcuna richiesta cliente)
- □ Ready state (già associato con una richiesta EJB e pronto a rispondere ad una invocazione di metodo)

**EJB3.0 e Servizi di Sistema – Sistemi Distribuiti M 37**

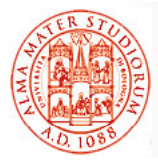

# **Stateless Session Bean**

Istanza del bean nel pool riceve un riferimento a **javax.ejb.EJBContext** (in caso di richiesta di injection nel codice tramite apposita annotation)

### *EJBContext fornisce un'interfaccia per il bean per comunicare con*

**ambiente EJB** (quindi necessità di conoscenza interfacce non è completamente scomparsa ☺)

Quando il bean passa in *stato ready*, *EJBContext* contiene anche informazioni sul *cliente che sta utilizzando il bean*. Inoltre contiene riferimento al proprio *EJB stub*, utile per passare riferimenti ad altri bean (senza usare JNDI)

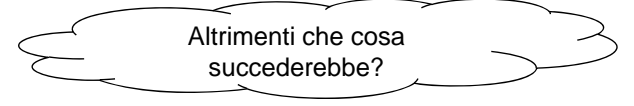

Ricordiamo che il fatto di essere *stateless* è indicato semplicemente tramite decoration con annotation **@javax.ejb.Stateless** (NOTA: *variabili di istanza non possono essere usate per mantenere stato variabili di istanza non possono essere usate per mantenere della sessione*)

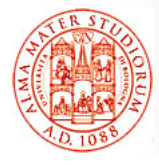

Come nel caso di stateless session bean, *anche questi bean non mantengono stato della sessione* e quindi il container può effettuare pooling in modo relativamente semplice

Strategie di pooling analoghe alle precedenti per SB. Unica differenza che *ogni EJB container contiene molti pool, ciascuno dei quali è composto di istanze con stessa destination JMS destination*

*Messaggi asincroni in JMS* e processamento messaggi da parte di message-driven bean prima del delivery verso destinatario (lo vedremo quando parleremo di JMS)

**EJB3.0 e Servizi di Sistema – Sistemi Distribuiti M 39**

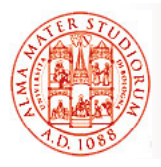

**Activation**

Usata nel caso di *stateful session bean*

Gestione della coppia oggetto EJB + istanza di bean stateful

- *Passivation*: *disassociazione fra stateful bean instance e suo oggetto EJB*, con salvataggio dell'istanza su memoria (*serializzazione*). Processo del tutto trasparente per cliente
- □ *Activation*: recupero dalla memoria (*deserializzazione*) dello stato dell'istanza e riassociazione con oggetto EJB
- Nella specifica J2EE, non richiesto che la classe di uno stateful SB sia *serializzabile*. Quindi?
- Dipendenza dall'implementazione dello specifico vendor e attenzione al trattamento dei transient…

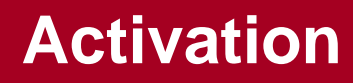

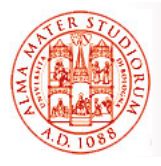

### La procedura di activation può essere associata anche *all'invocazione di metodi di callback* sui *cambi di stato nel ciclo di vita* di uno *stateful session bean*

Ad esempio, l'annotation **@javax.ejb.PostActivate** associa l'invocazione del metodo a cui si applica *immediatamente dopo l'attivazione* di un'istanza

Similmente, @javax.ejb.PrePassivate (prima dell'azione di passivation)

Ad esempio, utilizzati spesso per la *chiusura/apertura di connessioni a risorse per gestione più efficiente* (a default vengono mantenuti e serializzati nello stato solo i riferimenti remoti ad altri bean, a SessionContext, al servizio EntityManager e all'oggetto UserTransaction, alcuni dei quali descritti in seguito)

**EJB3.0 e Servizi di Sistema – Sistemi Distribuiti M 41**

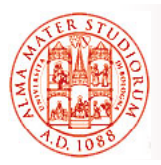

# **Gestione Concorrenza**

**Per definizione, session bean non possono essere** *concorrenti in senso logico*, nel senso che una *singola istanza è associata a singolo cliente*

Vietato l'utilizzo di *thread* a livello applicativo e, ad esempio, della keyword *synchronized*

Una singola istanza di *entity bean* invece può essere acceduta da più clienti: acceduta da più *JPA e copia dell JPA e copia dell istanza 'istanza in dipendenza dalla transazione* (vedi nel seguito)

*Message-driven bean: concorrenza come processamento concorrente di più messaggi* verso la stessa destinazione: ovviamente, *supportata* 

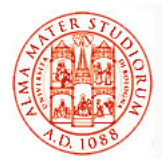

Sappiamo tutti, vero ☺?, che cosa si intende per *transazione* e per *proprietà di transazionalità*

Proprietà ACID (Atomicity, Consistency, Isolation e Durability)

*Transazione come unità indivisibile di processamento*; può terminare con un *commit* o un *rollback* 

Session bean e message-driven bean possono sfruttare o *Container-Managed Transaction* o *Bean-Managed Transaction*

**EJB3.0 e Servizi di Sistema – Sistemi Distribuiti M 43**

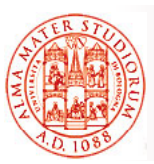

# **Demarcazione Automatica: Container-Managed Trans.**

- □ Sono la tipologia di default
- *Transazione associata con l'intera esecuzione di un metodo* (*demarcazione automatica della transazione*: inizio immediatamente prima dell'inizio dell'esecuzione del metodo e commit immediatamente prima della terminazione del metodo)

 NON si possono utilizzare *metodi per gestione delle transazioni che interferiscano con gestione automatica* del container (ad esempio, proibito l'uso di **commit** o **rollback** di java.sql.Connection, di **rollback** di javax.jms.Session o dell'intera interfaccia javax.Transaction.UserTransaction)

Annotation: **@TransactionManagement**

¾ Valore uguale a *container (default) oppure a bean*

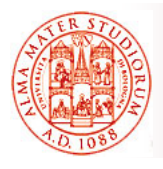

### I cosiddetti *attributi di transazione* permettono di *controllare lo scope di una transazione*

### Perchè sono necessari?

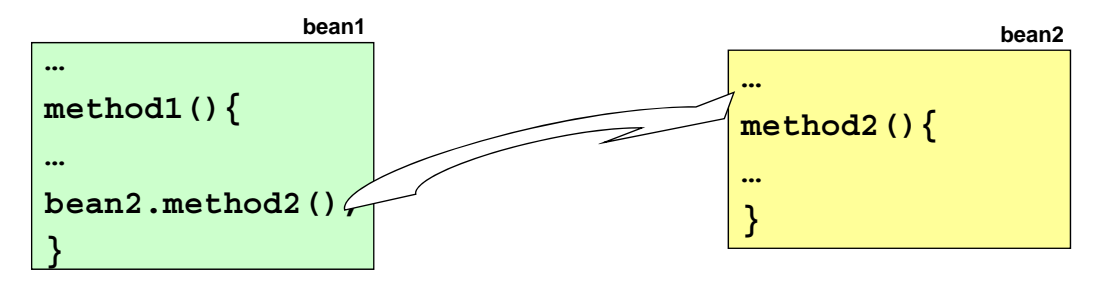

### A t ti nnotation: **@TransactionAttribute**

 $\triangleright$  Valori possibili: REQUIRED (implicito a default), REQUIRES\_NEW, MANDATORY, NOT\_SUPPORTED, SUPPORTS, NEVER

**EJB3.0 e Servizi di Sistema – Sistemi Distribuiti M 45**

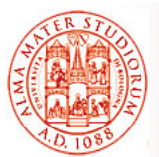

# **Container-Managed Transaction**

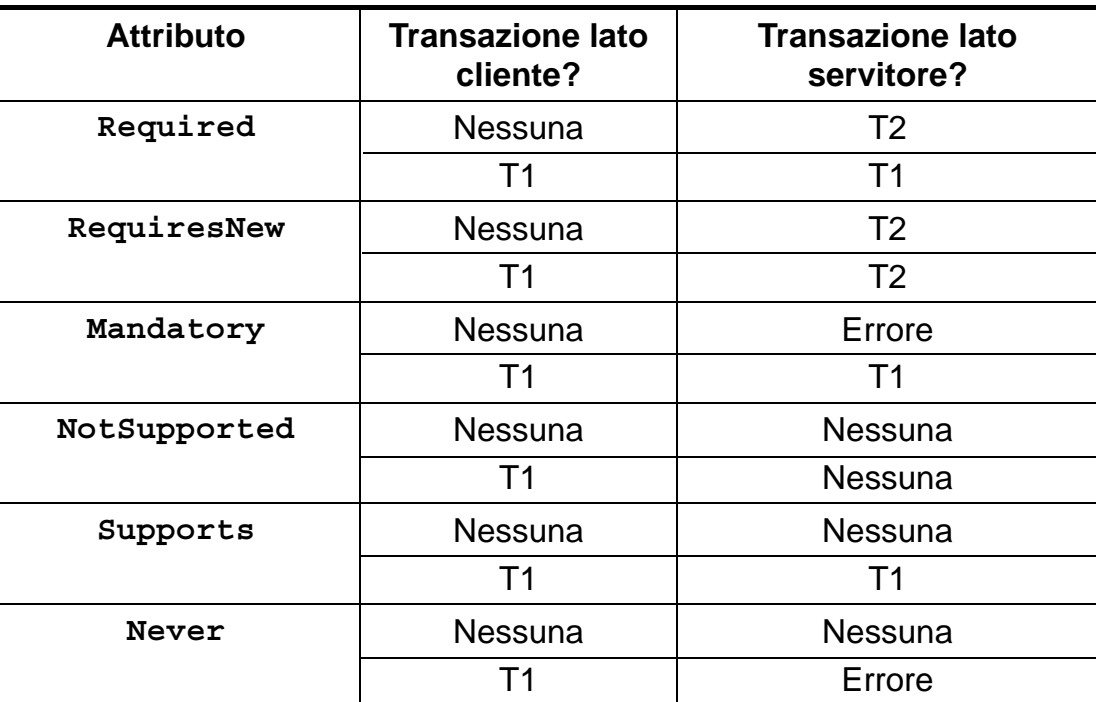

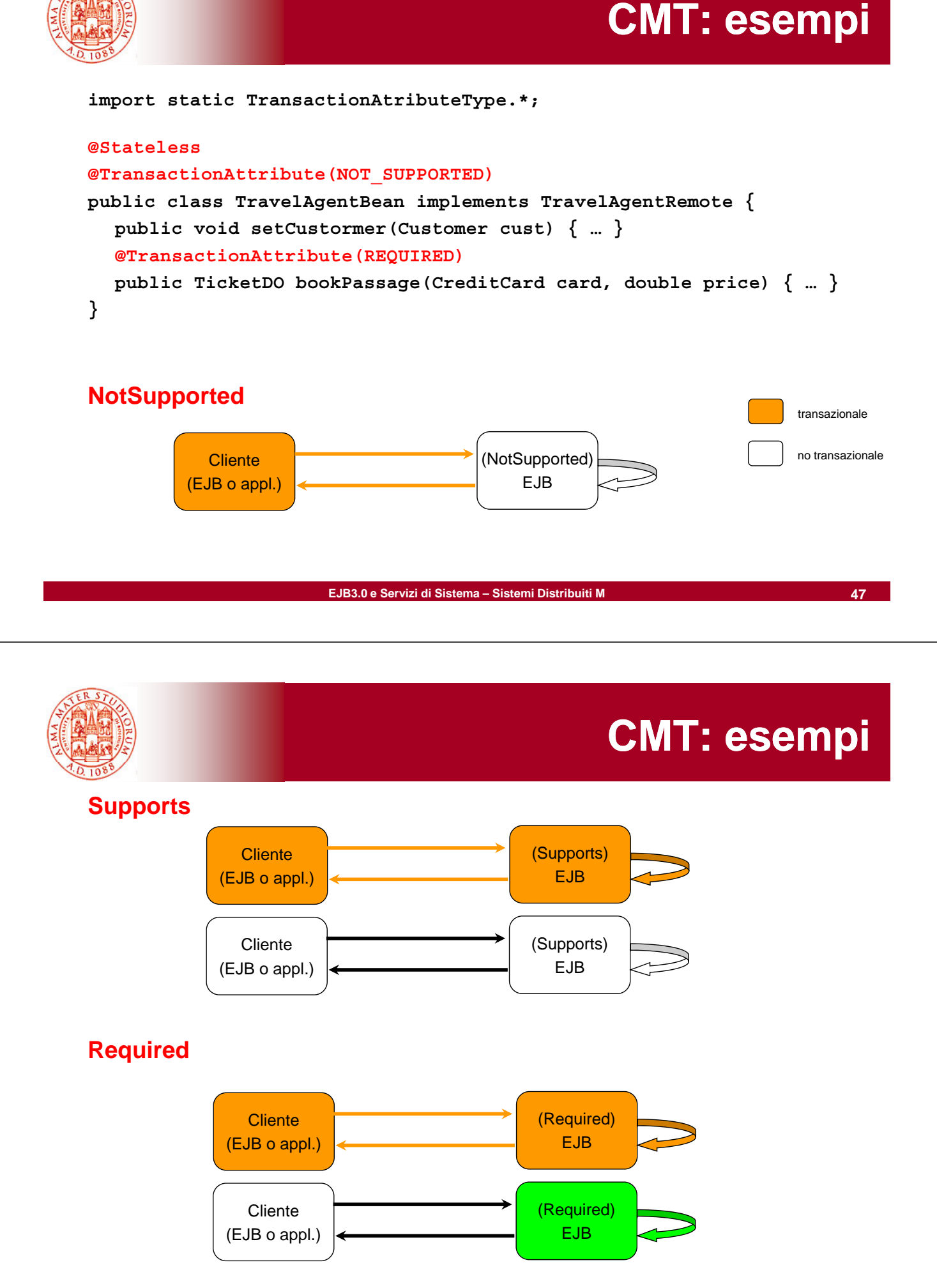

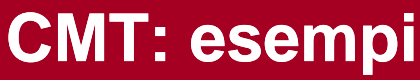

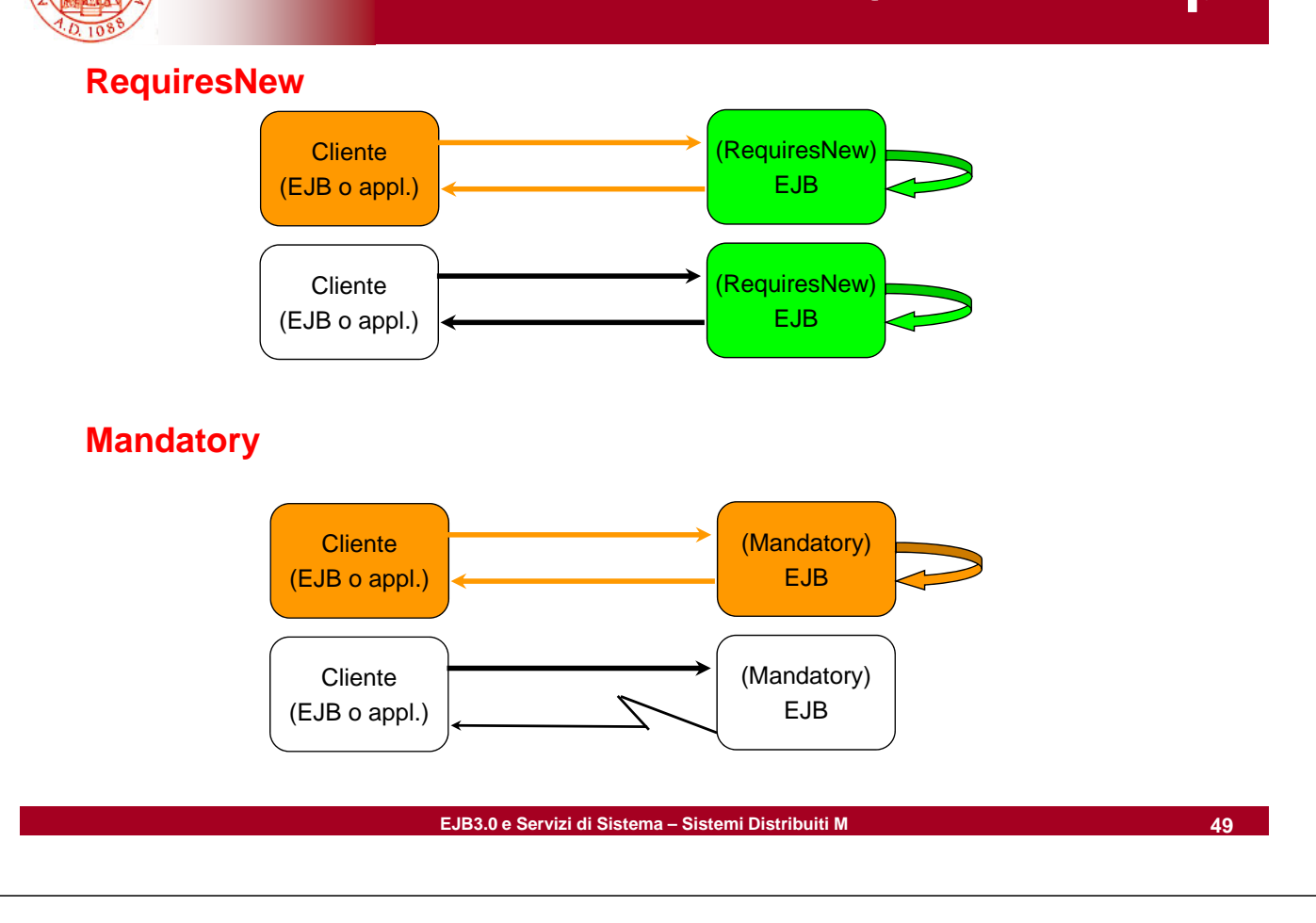

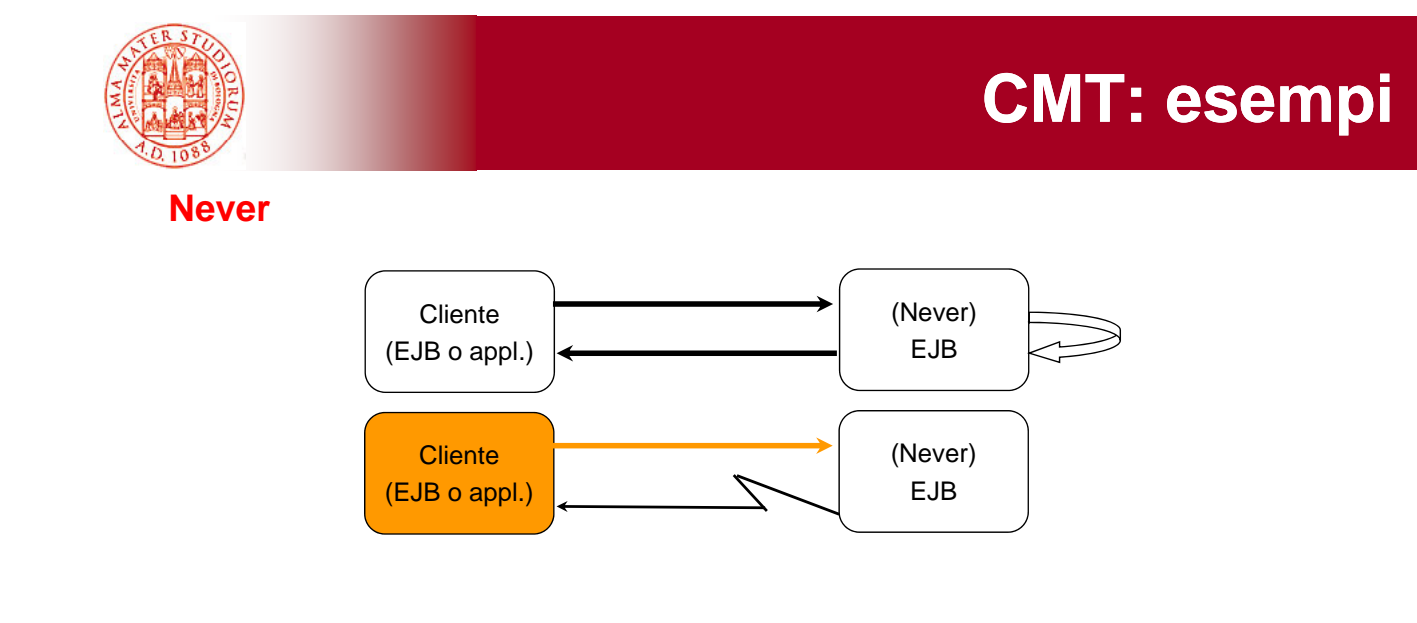

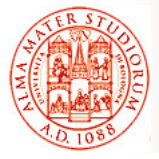

*Rollback di una transazione* di questo tipo può essere scatenato da due cause:

- □ Eccezione di sistema => container automaticamente lancia il rollback
- **I dia Invocando il metodo setRollBackOnly di EJBContext**
- È possibile È *sincronizzare l'esecuzione sincronizzare* di un *session bean* a seconda di *eventi dovuti alla transazione*  (interfaccia *SessionSynchronization*):
- metodo **afterBegin** invocato dal container immediatamente prima dell'invocazione del metodo di business all'interno della transazione
- metodo **beforeCompletion** invocato dal container immediatamente prima del commit della transazione
- metodo **afterCompletion** invocato dal container immediatamente dopo il completamento della transazione (con commit o rollback)

**EJB3.0 e Servizi di Sistema – Sistemi Distribuiti M 51**

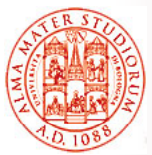

# **Bean-Managed Transaction**

*I limiti di demarcazione della transazione sono in q pg uesto caso decisi dal programmatore stesso*

*Maggiore complessità ma maggiore flessibilità*

```
Ad esempio (pseudocodice):
begin transaction
… update tableA
…
if (condition1) if commit transaction commit 
   else if (condition2) { update tableB
   commit transaction }
else rollback transaction else rollback transaction …
```
Possibilità di utilizzo di *Java Transactions API* per indipendenza dall'implementazione dello specifico transaction manager

Sia per Container- che Bean-Managed, *possibilità di fi l'i t ll di ti t* lt i i *configurare l'intervallo di timeout*per le transazioni(Admin Console di J2EE); valore di default 0, ovvero nessun timeout

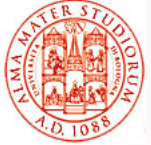

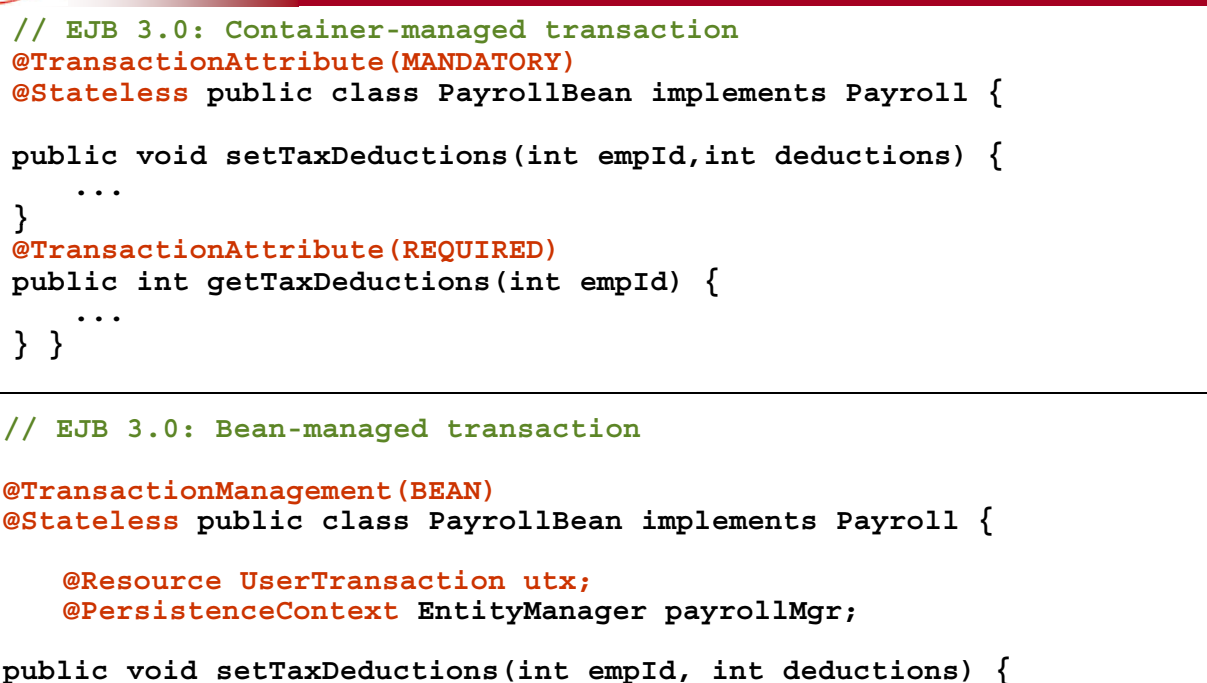

```
utx.begin();
    ll fi d( l l d) d i (d d i )
payrollMgr.find(Employee.class, empId).setDeductions(deductions);
   utx.commit();
} ... }
```

```
EJB3.0 e Servizi di Sistema – Sistemi Distribuiti M 53
```
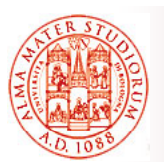

# **3) Gestione Connessioni a Risorse a**

**Esempio** 

Un componente può *avere bisogno di utilizzare altri componenti e risorse*, come database e sistemi di messaging, ad esempio

- In Java EE *ritrovamento delle risorse desiderate è basato su un sistema di nomi ad alta portabilità come Java Naming and*  **Directory Interface (JNDI); se** un componente usa resource injection, sarà *il container a utilizzare JNDI per ritrovare la risorsa desiderata, e non il componente stesso com'era usuale prima di EJB3.0*
- In particolare, relativamente a risorse a database, *connection*  **pooling**: connessioni sono riutilizzabili per ridurre latenza e incrementare prestazioni nell'accesso a DB

Vedi quanto detto precedentemente per annotazione @Resource

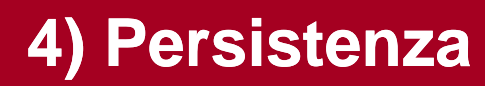

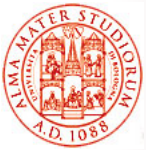

### *Semplificare il modello di programmazione degli entity bean*

- Supporto ad una *modellazione lightweight* e semplificata del dominio, che consenta *ereditarietà e polimorfismo*
- Ricche capacità di query
- Supporto per *mapping mondo a oggetti/relazionale*
- □ Rendere le istanze delle entità utilizzabili *anche fuori da un container EJB*
	- $\triangleright$  Rimozione delle necessità di DTO e antipattern simili
- □ Evoluzione verso API di Java persistence comuni
	- » Integrata l'esperienza e il feedback da Hibernate, Java Data Objects, TopLink, e precedenti versioni di tecnologia EJB
- *Supporto per provider di persistenza come terze parti*, anche determinabili dinamicamente

**EJB3.0 e Servizi di Sistema – Sistemi Distribuiti M 55**

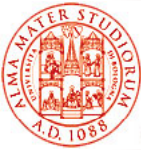

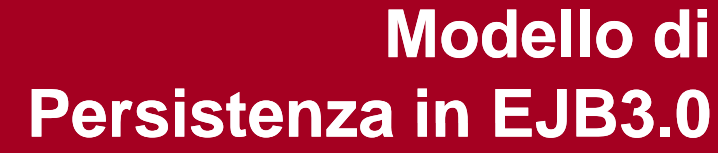

### *Entità sono semplici classi Java*

▶ Classi "normali" – semplice utilizzo di new

- ¾ *Metodi per effettuare get/set di proprietà o variabili di istanza persistenti*
- ¾ *Interfacce bean e interfacce di callback NON necessarie*
- □ Utilizzabili anche come **oggetti "detached"** (li vedremo) in altri tier delle applicazioni

¾ Nessuna necessità di DTO

- *EntityManager svolge il ruolo di EntityManager svolge il ruolo "Home" non tipata non* per le operazioni di entity
	- ¾ Metodi per le operazioni sul ciclo di vita (persist, remove, merge, flush, refresh, ...)
	- ¾ Funzionalità simili a Hibernate Session, JDO PersistenceManager, …
	- ≽ Gestisce il *contesto della persistenza*, sia con lo scope della singola transazione che con scope più esteso

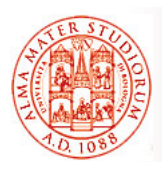

- □ Facility di supporto di semplice utilizzo per effettuare il *mapping fra modello a oggetti e modello di database relazionale*
- $\Box$  Lo sviluppatore ha visibilità di tale mapping
	- ¾ Ne ha *pieno controllo* e ha consapevolezza della semantica associata
- *Mapping* può essere espresso *tramite annotation* o frammenti di descrittore XML ¾ Supporto a mapping di default

Per il resto dei dettagli su mapping O/R, posso confidare nei corsi di Sistemi Informativi T e Tecnologie Web T?

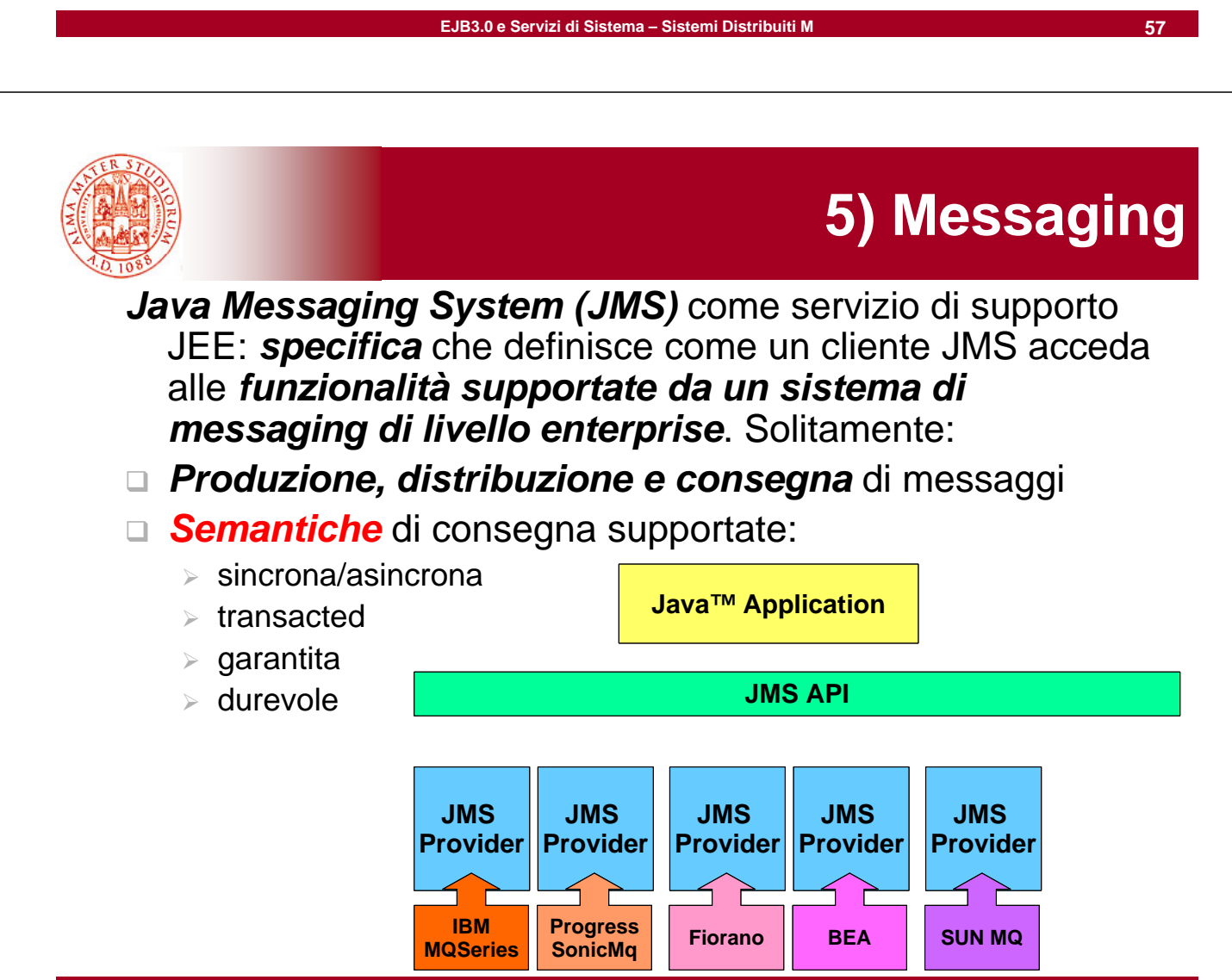

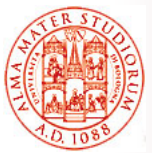

- Supporto ai *principali modelli* di messaging in uso
	- **Point-to-Point** (code affidabili)

### ¾ *Publish/Subscribe*

- G Selettori di messaggi (lato ricevente)
- Diverse tipologie di messaggi (le vedremo in seguito...)

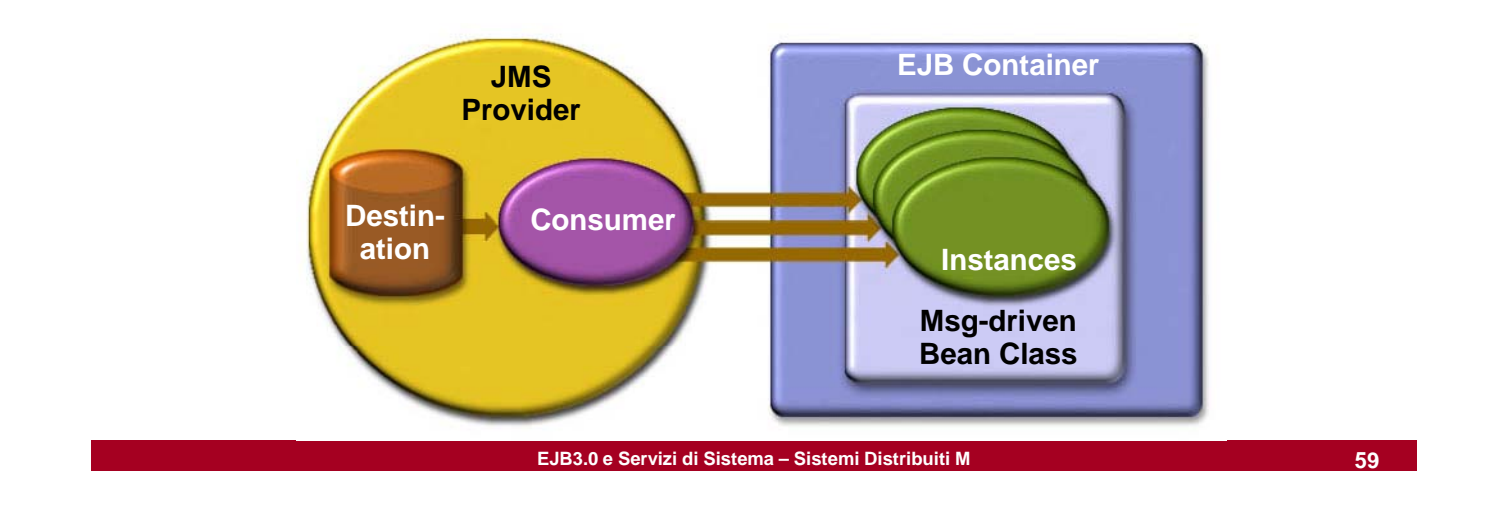

# **MDB come consumatori di messaggi JMS di messaggi**

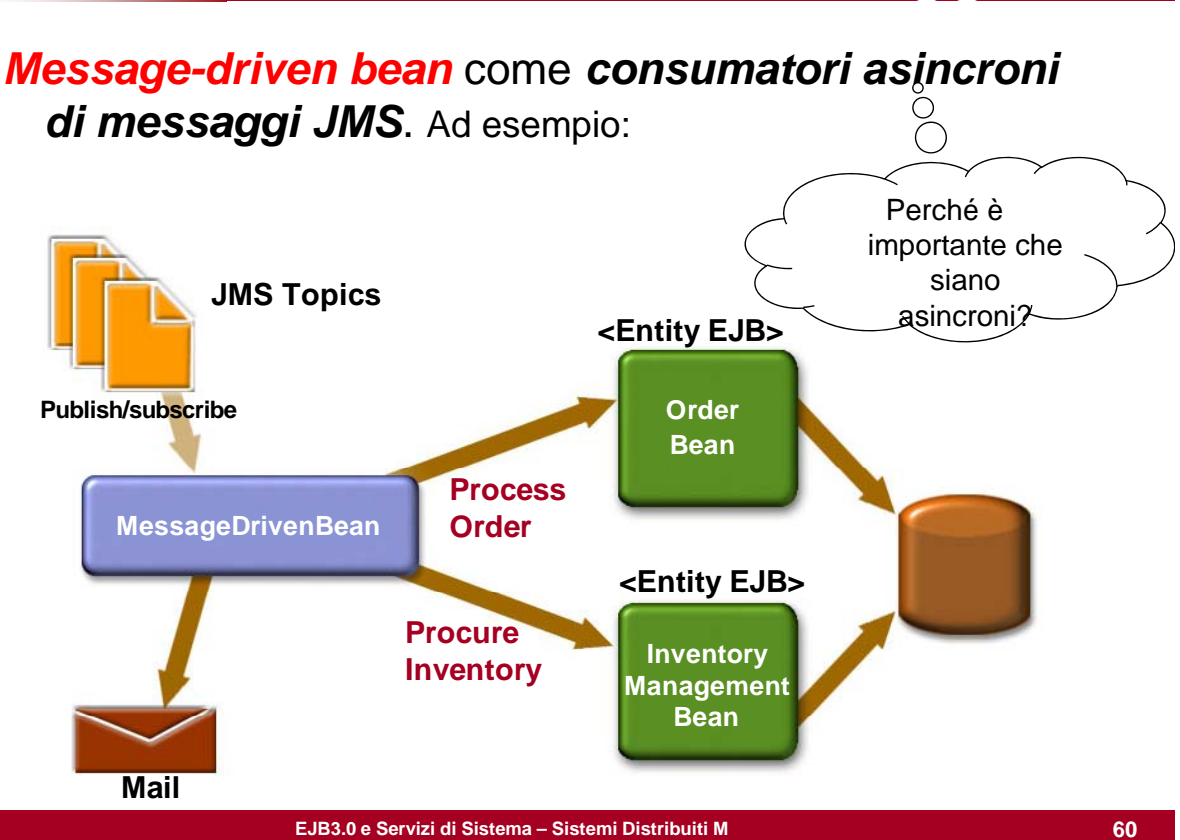

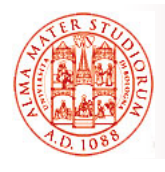

### Il container EJB è anche *responsabile per svolgere azioni*  **di controllo dell'accesso** sui metodi del bean

- □ Consulta *policy di sicurezza da applicare* (derivanti da deployment descriptor + annotation) per determinare i differenti ruoli di accesso
- Per ogni ruolo, il container EJB usa il *contesto di sicurezza associato* con l'invocazione per determinare permessi di chiamata
- $\Box$  "is authorized" quando il **container può mappare le credenziali del** *chiamante su ruolo autorizzato*: controllo passato a EJB
- "not authorized" => container lancia *un'eccezione* prima di cedere controllo

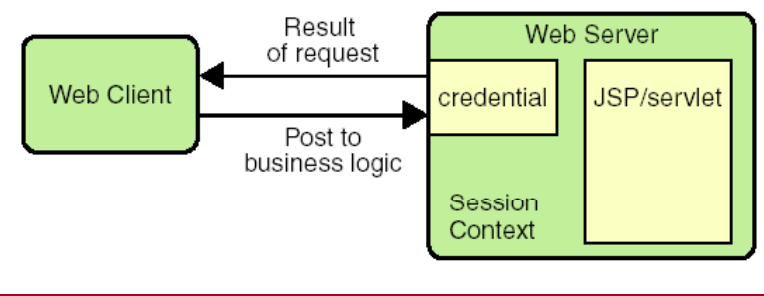

**EJB3.0 e Servizi di Sistema – Sistemi Distribuiti M 61**

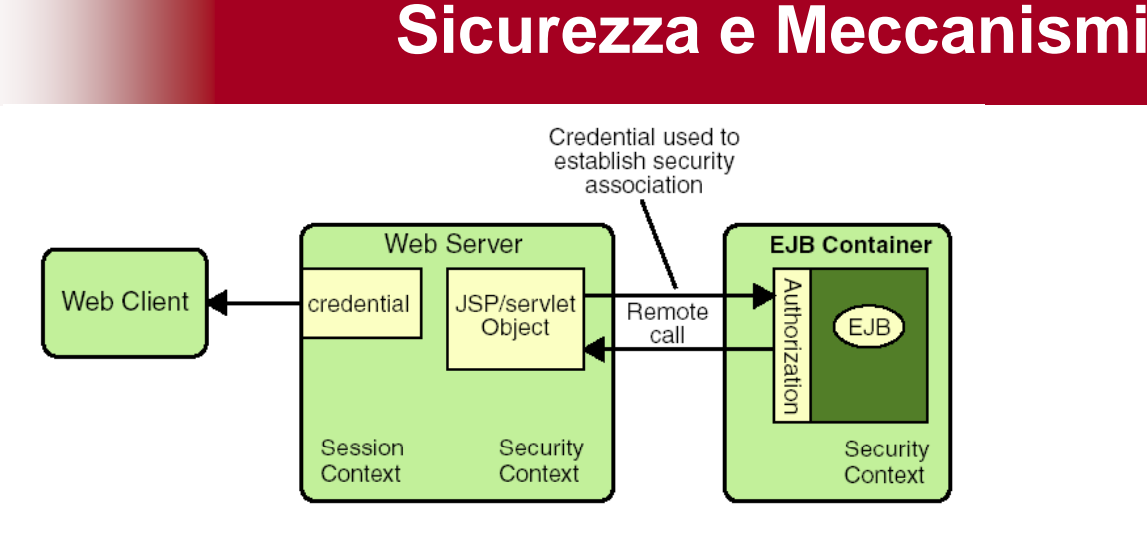

### Già *Java SE supporta numerose funzionalità e Java SE supporta numerose funzionalità meccanismi di sicurezza*. Ad esempio:

- Java Authentication and Authorization Service (JAAS)
- □ JavaGeneric Security Services (Java GSS-API): token-based API per lo scambio sicuro di messaggi fra applicazioni (anche Kerberos-based)
- □ Java Cryptography Extension (JCE): meccanismi per crittografia simmetrica, asimmetrica, ciphering blocco/flusso, …

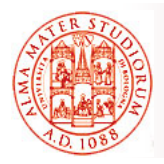

#### e ancora:

- Java Secure Sockets Extension (JSSE): protocolli SSL e TLS Java Secure Sockets Extension (JSSE): protocolli SSL e
- □ Simple Authentication and Security Layer (SASL): Internet standard (RFC 2222) per definire come i dati di autenticazione debbano essere scambiati

Il container EJB basa le sue decisioni di sicurezza sui concetti di *Realm, Utenti, Gruppi e Ruoli*

*Realm* come *collezione di utenti* di una singola applicazione (o di un loro insieme), controllati dalla *stessa policy di autenticazione*. Possono o meno essere parte dello stesso gruppo

Ad esempio, nel realm predefinito "file", informazioni di autenticazione memorizzate nel file keyfile; nel realm predefinito "certificate", informazioni mantenute in un db di certificati X.509

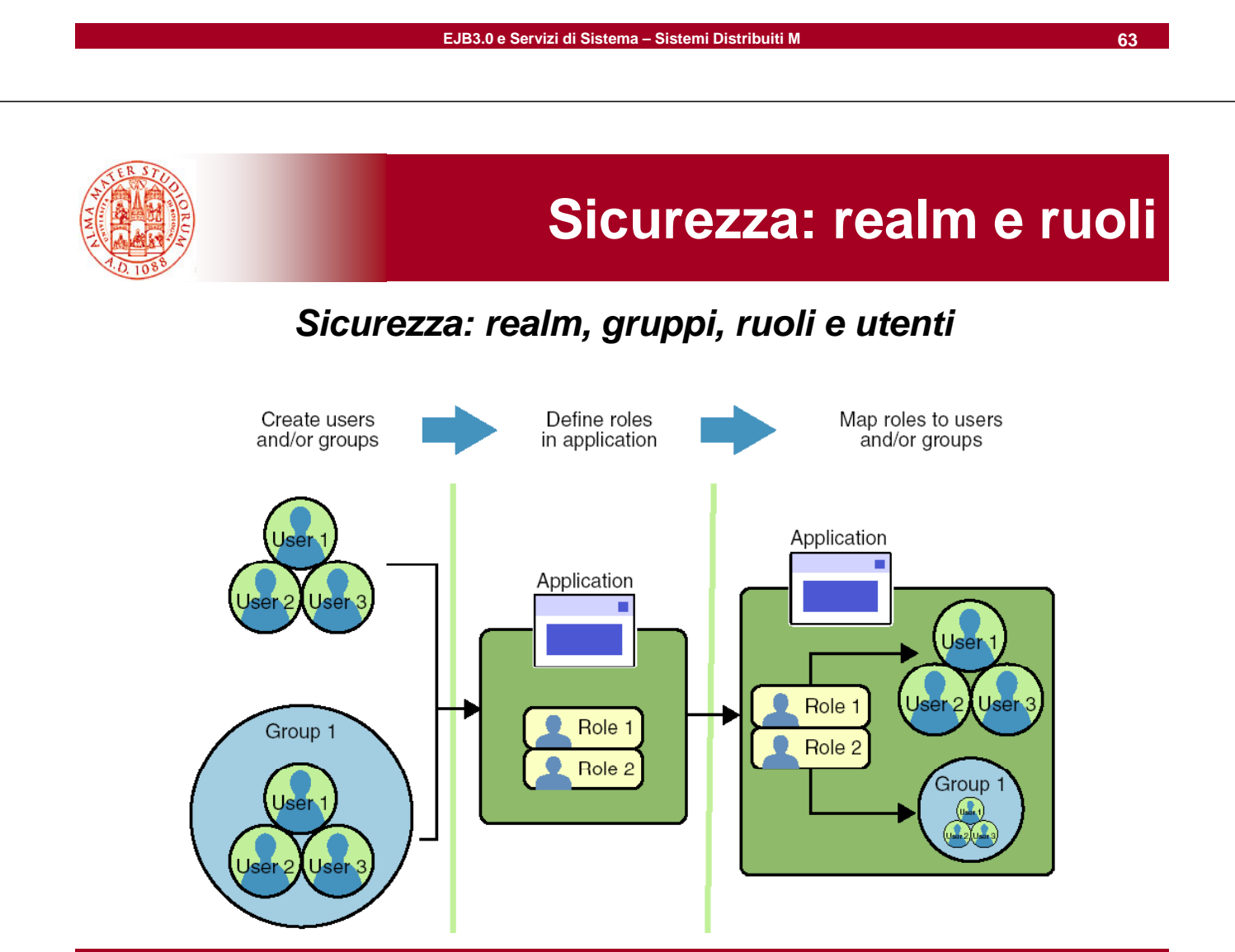

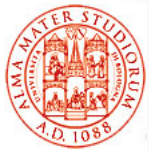

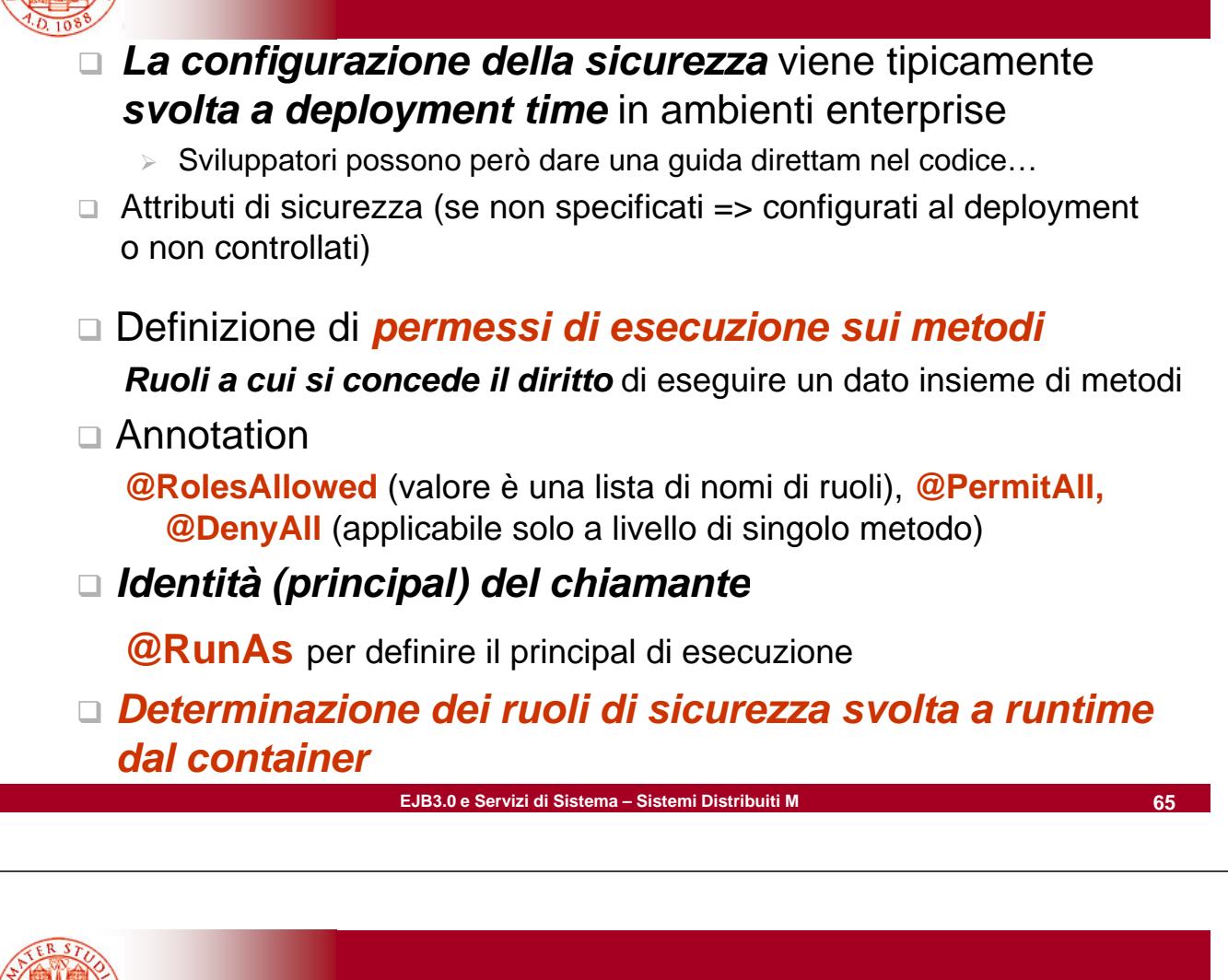

**Esempio** 

```
// EJB 3 0: Sicurezza // EJB 3.0: 
@Stateless public PayrollBean implements Payroll {
public void setBenefitsDeduction(int empId, double deduction) \{ \ldots \}public double getBenefitsDeduction(int empId) {...}
public double getSalary(int empid) {...}
  // setting del salario ha un accesso più restrittivo
```

```
@RolesAllowed( @RolesAllowed( HR " PayrollAdministrator _PayrollAdministrator )"
public void setSalary(int empId, double salary) {...}
```
**}**

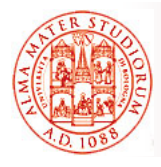

# **Servizi addizionali: gli Intercettori gli**

- Sono una facility di semplice utilizzo per la *realizzazione di casi e applicazioni cosiddetti avanzati di casi e applicazioni cosiddetti* . Sono *oggetti capaci di interporsi sulle chiamate di metodo* o su *eventi del ciclo di vita* di SB e MDB
- *Container si interpone* sempre sulle invocazioni dei metodi della logica applicativa
- □ *Gli intercettori (interceptor)*, quando presenti, *si interpongono dopo il container stesso* (e prima dell'esecuzione del metodo logica applicativa)

Esempio di quanto tempo impiega l'esecuzione di un metodo **long startTime=System.currentTimeMillis(); try { … } finally { long endTime=System.currentTimeMillis() – startTime; …**  $\Omega$ **}** Perché non ci piace troppo?

**EJB3.0 e Servizi di Sistema – Sistemi Distribuiti M 67**

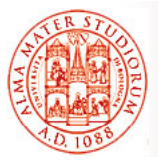

# **Servizi addizionali: gli Intercettori gli**

- Modello di invocazione: *metodi "AroundInvoke"*
	- **Eanno da** *wrapper* per l'invocazione dei metodi di business
	- ¾ Controllano l'invocazione del metodo successivo (sia di altro intercettore che di business, vedi **InvocationContext.proceed()**)
	- ¾ *Possono manipolare argomenti e risultati*
	- ¾ *Invocati nello stesso stack di chiamate Java*, con stesso contesto di sicurezza e di transazionalità
	- ¾ *Dati di contesto possono anche essere mantenuti nella catena degli intercettori* (vedi **javax.interceptor. InvocationContext**)

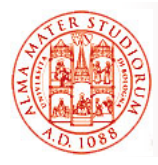

- Annotation: **@Interceptors** (per associare una classe/metodo di un componente di business alla classe intercettore correlata), **@AroundInvoke** (per definire quale metodo della classe intercettore eseguire all'atto dell'intercettazione)
- Intercettori di default
	- ¾ Si applicano a *tutti i metodi di business di ogni componente nel file eib-jar*
	- ¾ Specificati nel *descrittore di deployment*
		- Non ci sono metadati di annotation a livello di applicazione
- □ Intercettori a livello di classe
	- ¾ Si applicano ai metodi di business della classe bean
- □ Intercettori a livello di metodo, per determinazioni più finegrained e anche per fare overriding di associazioni precedenti

```
EJB3.0 e Servizi di Sistema – Sistemi Distribuiti M 69
                                                      Intercettori
Ad esempio:
//classe Profiler
public class Profiler {
  @AroundInvoke
  public Object profile() throws Exception {
       … }
}
//classe intercettata
…
@Interceptors(Profiler class) @Interceptors(Profiler.class)
public Objecty m1(…) throws … {
  … }
```